# LA RICORSIONE

- **LA RICORSIONE**<br>• Una funzione matematica è definita *ricorsivamente*<br>quando nella sua definizione compare un riferimento a<br>se stessa. quando nella sua definizione compare un riferimento a se stessa. **LA RICORSIONE**<br>• Una funzione matematica è definita *ricorsivamente*<br>quando nella sua definizione compare un riferimento a<br>se stessa.<br>• La ricorsione consiste nella possibilità di *definire una<br>funzione in termini di se s* • Una funzione matematica è definita *ricorsivamente*<br>quando nella sua definizione compare un riferimento a<br>se stessa.<br>• La ricorsione consiste nella possibilità di *definire una<br>funzione in termini di se stessa*<br>• È basa Jna funzione matematica è definita *ricorsivamente*<br>quando nella sua definizione compare un riferimento a<br>e stessa.<br>.a ricorsione consiste nella possibilità di *definire una<br>unzione in termini di se stessa*<br>.<br>E basata sul Final differential constrained compare un riferimento a<br>puando nella sua definizione compare un riferimento a<br>e stessa.<br>a ricorsione consiste nella possibilità di **definire una<br>unzione in termini di se stessa**<br> $\frac{1}{2}$ ba
- funzione in termini di se stessa
- -
	- n+1

allora P vale per ogni n $\geq n_0$ 

# LA RICORSIONE

Ogni algoritmo ricorsivo è simulabile con un algoritmo iterativo e viceversa. Alcuni risultano più "naturali" in un modo o nell'altro. **LA RICORSIONE**<br>
Ogni algoritmo ricorsivo è simulabile con un<br>
algoritmo iterativo e viceversa. Alcuni risultano più<br>
"naturali" in un modo o nell'altro.<br>
Operativamente, risolvere un problema con<br>
un **approccio ricorsivo** 

- un approccio ricorsivo comporta
	- identificare un "caso base", con soluzione nota per cui la funzione termina subito
- Dgni algoritmo ricorsivo è simulabile con un<br>algoritmo iterativo e viceversa. Alcuni risultano più<br>naturali" in un modo o nell'altro.<br>erativamente, risolvere un problema con<br>un **approccio ricorsivo** comporta<br>— **identificar** generico n in termini dello stesso problema iturali" in un modo o nell'altro.<br>
rativamente, risolvere un problema con<br> **approccio ricorsivo** comporta<br> **identificare un "caso base"**, con soluzione<br>
nota per cui la funzione termina subito<br>
di riuscire a **esprimere la**

# Linguaggi e ricorsione

- **Linguaggi e ricorsione**<br>• Attualmente quasi tutti i linguaggi di alto livello<br>permettono la ricorsione (no vecchie versioni di<br>FORTRAN e BASIC) permettono la ricorsione (no vecchie versioni di FORTRAN e BASIC) **Linguaggi e ricorsi**<br>• Attualmente quasi tutti i linguaggi di alte<br>permettono la ricorsione (no vecchie ver<br>FORTRAN e BASIC)<br>• Il C supporta la ricorsione<br>mpio: il fattoriale di un numero
- 

```
Esempio: il fattoriale di un numero
        fact(n) = n!n! : Z \rightarrow Nn! vale 1 se n < 0Proposed and the maginal control of the section of the section of the section of the section of the section of the section of \mathbf{t} (n) = n!<br>
\mathbf{z} \rightarrow \mathbf{N}<br>
\mathbf{z} \rightarrow \mathbf{N}<br>
\mathbf{z} \rightarrow \mathbf{N}<br>
\mathbf{z} \rightarrow \mathbf{N}<br>
\mathbf
```
Codifica:

```
int fact(int n) {
      if (n < = 0) return 1;
      else return n*fact(n-1); 
}
```

```
Servitore & Cliente:
```

```
int fact(int n) {
  if (n < = 0) return 1;
  else return n*fact(n-1); 
}
```

```
int main() {
  int fz, z = 5;
}
```
 $fz = \text{fact}(z-2)$  assisting and funzione facity and<br>copia del valore così ottenuto (3) Si valuta l'espressione che costituisce il parametro attuale (nell'environment del main) e si trasmette alla funzione fact() una 1 ;<br>ct (n-1) ;<br>Si valuta l'espressione che<br>costituisce il parametro attuale<br>(nell'environment del main) e si<br>trasmette alla funzione fact() <u>una</u><br>copia del valore così ottenuto (3)<br>fact(3) effettuerà poi analogamente

fact(3) effettuerà poi analogamente una nuova chiamata di funzione fact(2)

```
Servitore & Cliente:
```

```
int fact(int n) {
   if (n < = 0) return 1;
   else return n*fact(n-1);
```

```
}
int main(){
  int fz, z = 5;
  fz = fact(z-2);
  }
```
Analogamente, fact(2) effettua una nuova chiamata di funzione. n-1 nell'environment di fact() vale 1 quindi viene chiamata fact(1)

```
E ancora, analogamente, per
fact(0)
```

```
Servitore & Cliente:
```

```
int fact(int n) {
   if (n < = 0) return 1;
   else return n*fact(n-1);
```

```
}
int main() {
  int fz,z = 5;
risultato 1 e terminafz = fact(z-2);
  }
```
Il nuovo servitore lega il parametro n a 0. La condizione n <=0 è vera e la funzione fact(0) torna come

### Servitore & Cliente:

```
int fact(int n) {
   if (n < = 0) return 1;
   else return(n*fact(n-1));
```

```
}
int main(){
  int fz, z = 5;
  fz = fact(z-2);
  }
```
Il controllo torna al servitore precedente fact(1) che può valutare l'espressione n \* 1 ottenendo come risultato 1 e terminando

E analogamente per fact(2) e fact(3)

```
Servitore & Cliente:
```
}

```
int fact(int n) {
   if (n < = 0) return 1;
   else return (n*fact(n-1);
```

```
int main() {
  int fz, z = 5;
  fz = fact(z-2);
  }
```
il controllo passa infine al main che assegna a fz il valore 6

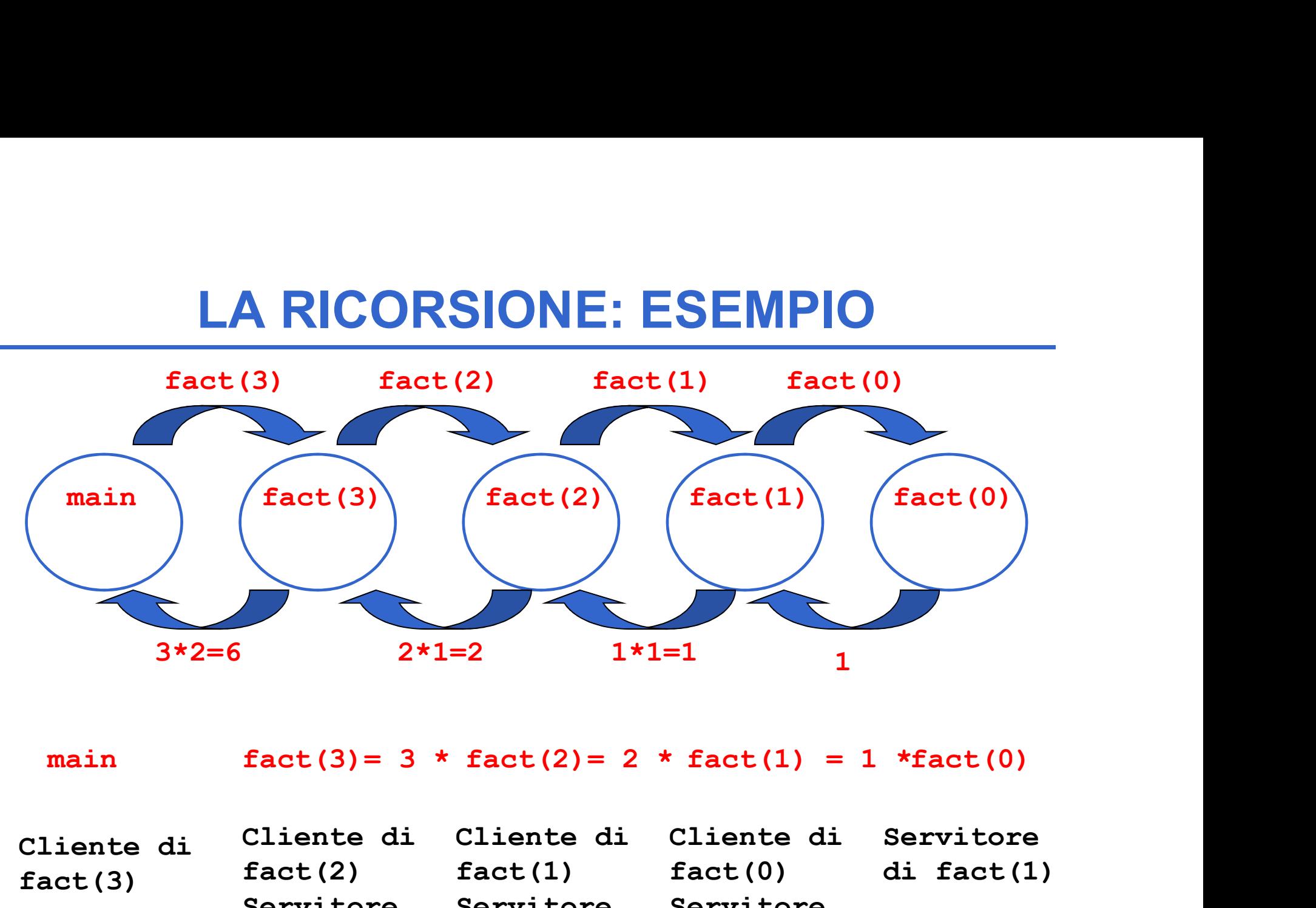

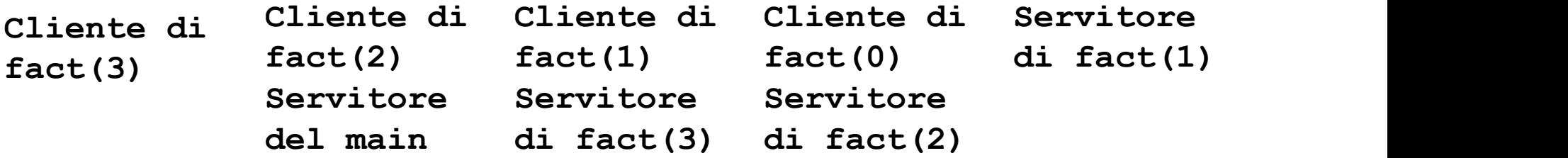

# Problema: calcolare la somma dei primi N interi **Problema:<br>
calcolare la somma dei pri**<br>
Specifica:<br>
Considera la somma 1+2+3+...+(<br>
composta di due termini:<br>
• (1+2+3+...+(N-1))<br>
• N Valore noto Problema:<br>
calcolare la somma dei pri<br>
<u>Specifica:</u><br>
Considera la somma 1+2+3+...+(<br>
composta di due termini:<br>
• (1+2+3+...+(N-1))<br>
• N Valore noto<br>
Esiste un caso banale ovvio: CAS

### Specifica:

Considera la somma 1+2+3+...+(N-1)+N come

composta di due termini:

Esiste un caso banale ovvio: CASO BASE Specifica:<br>
Considera la somma 1+2+3+...+(N-1)+N composta di due termini:<br>
•  $(1+2+3+...+(N-1))$ <br>
• N<br>
• Valore noto<br>
• Specifica:<br>
• N<br>
• Valore noto<br>
• Specifica: calcola<br>
• N<br>
• Valore noto<br>
• Sustainable ovvio: CASO BASE<br> Il primo termine non è altro che lo stesso problema in un caso più •  $(1+2+3+...+(N-1))$  stesso problema in un caso più<br>• N valore noto primi N-1 interi

### Problema: calcolare la somma dei primi N interi

Algoritmo ricorsivo

Se N vale 1 allora la somma vale 1

altrimenti la somma vale N + il risultato della somma dei primi N-1 interi

```
Problema:
calcolare la somma dei primi N interi
```
Codifica:

```
int sommaFinoA(int n){
if (n==1) return 1;else return sommaFinoA(n-1)+n;
}
```
### Problema: calcolare l'N-esimo numero di Fibonacci

DEMA RICORSIONE: ESEMPIO

\nolema:

\ncolare l'N-esimo numero di Fibonacci

\n(b(n) = 
$$
\begin{cases} 0, & \text{se } n=0 \\ 1, & \text{se } n=1 \\ \text{fib}(n-1) + \text{fib}(n-2), \text{altrimenti} \end{cases}
$$

Problema: calcolare l'N-esimo numero di Fibonacci

# Codifica:

```
unsigned fibonacci(unsigned n) {
     if (n<2) return n; 
     else return fibonacci(n-1)+fibonacci(n-2);
                       I'N-esimo numero di Fibonacci<br>
:<br>
fibonacci (unsigned n) {<br>
\{ () return n;<br>
turn fibonacci (n-1)+fibonacci (n-2) ;<br>
Ricorsione non lineare: ogni invocazione<br>
del servitore causa <u>due</u> nuove chiamate al<br>
servitore medesi
```
} Ricorsione non lineare: ogni invocazione servitore medesimo

### RICORSIONE NON LINEARE: ESEMPIO

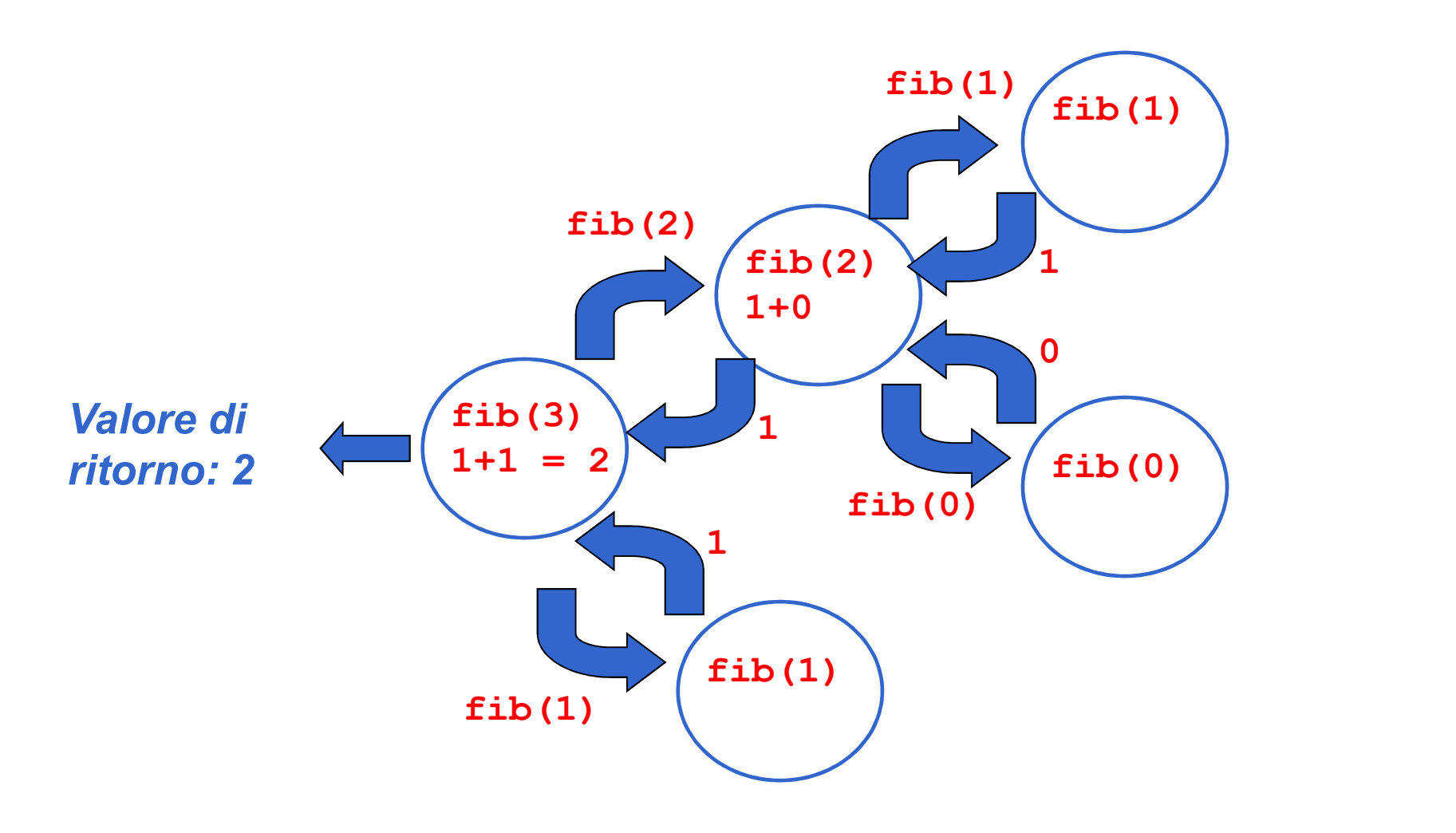

# UNA RIFLESSIONE

Negli esempi visti finora si inizia a sintetizzare il risultato SOLO DOPO che si sono aperte tutte le chiamate, "a ritroso", mentre le chiamate si chiudono gli esempi visti finora si inizia a sintetizzare il risultato<br>
SOLO DOPO che si sono aperte tutte le chiamate, "a<br> *itroso"*, mentre le chiamate si chiudono<br>
Le chiamate ricorsive decompongono via via il<br>
problema, **ma non** 

Le chiamate ricorsive decompongono via via il problema, ma non calcolano nulla

Il risultato viene sintetizzato a partire dalla fine, perché prima occorre arrivare al caso "banale":

- 
- poi si sintetizzano, "a ritroso", i successivi risultati parziali

Processo computazionale effettivamente ricorsivo

### LA RICORSIONE

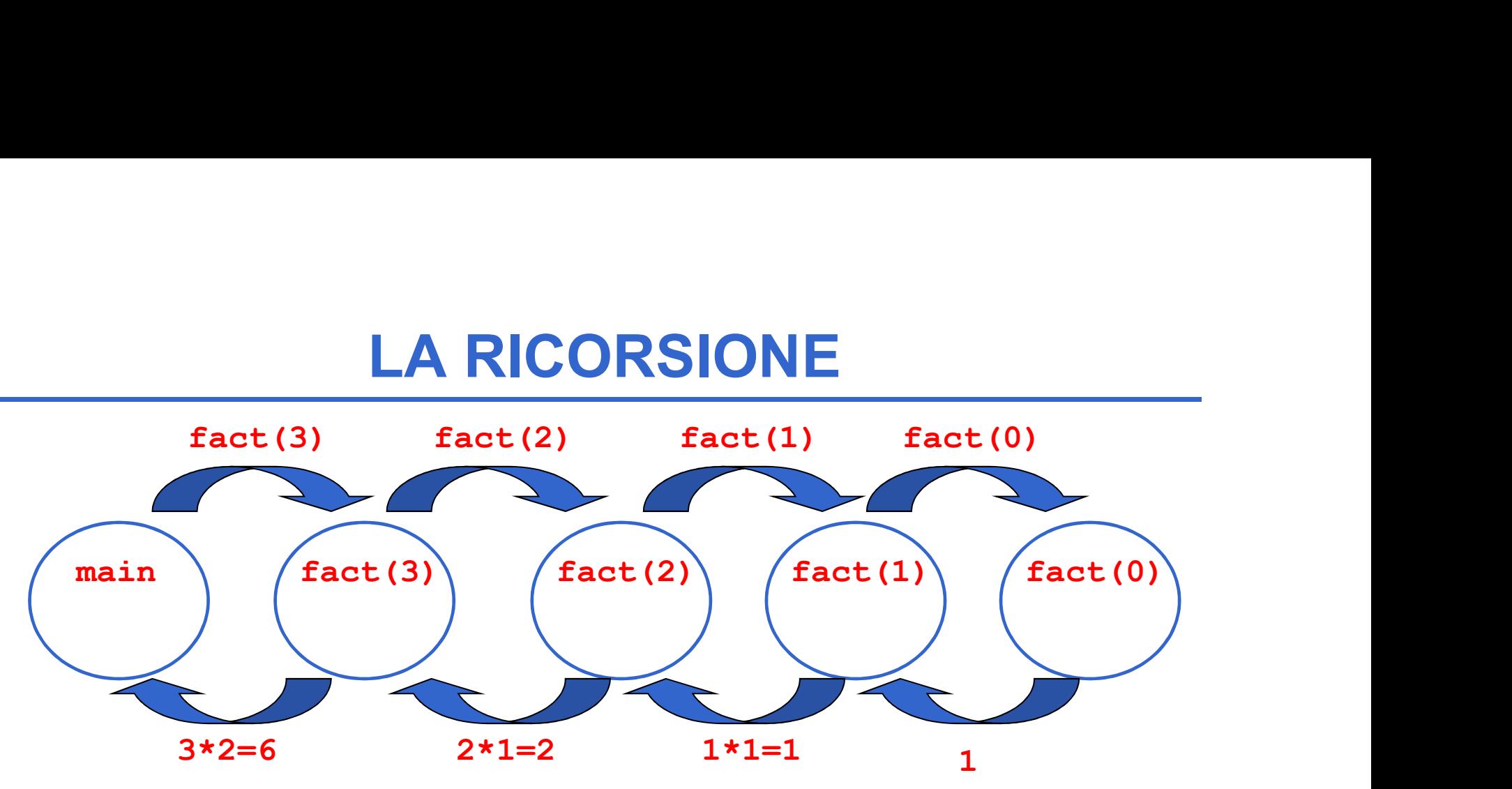

#### PASSI:

- 1) fact(3) chiama fact(2) passandogli il controllo
- 2) fact(2) calcola il fattoriale di 2 e termina restituendo 2
- 3) fact(3) riprende il controllo ed effettua la moltiplicazione 3\*2
- 4) termina anche fact(3) e torna il controllo al main

# PROCESSO COMPUTAZIONALE ITERATIVO

- In questo caso il risultato viene sintetizzato "in avanti"
- Ogni processo computazionale che computi "in avanti", per accumulo, costituisce una ITERAZIONE, ossia è un processo computazionale iterativo n questo caso il risultato viene sintetizzato *"in avanti"*<br>Ogni processo computazionale che computi "in avanti",<br>per accumulo, costituisce una *ITERAZIONE*, ossia è un<br>processo computazionale iterativo<br>.a caratteristica f
- La caratteristica fondamentale di un **processo** computazionale ITERATIVO è che a ogni passo è disponibile un risultato parziale ber accumulo, costituisce una **ITERAZIONE**, ossia è un<br>processo computazionale iterativo<br>a caratteristica fondamentale di un **processo**<br>computazionale *ITERATIVO* è che a ogni passo è<br>lisponibile un risultato parziale<br>— do
	- caso k
	- cui nulla è disponibile fino al caso elementare

### FATTORIALE ITERATIVO

# Definizione:  $n! = 1 * 2 * 3 * ... * n$ Detto  $v_k = 1 * 2 * 3 * ... * k$ :  $1! = v_1 = 1$  $(k+1)! = v_{k+1} = (k+1) * v_k$  per k21  $n! = v_n$  per k=n

# FATTORIALE ITERATIVO

Costruiamo ora una funzione che calcola il fattoriale in modo iterativo

```
int fact(int n){
     int i=1;
     int F=1; /*inizializzazione del fattoriale*/
     while (i \leq n){ F=F*i;
VERSIONE RICORSIVA: ad 
              i=i+1; }
ogni passo viene 
     return F;
                         DIFFERENZA CON LA 
                         accumulato un risultato
```
} La variabile F accumula risultati intermedi: se n = 3 inizialmente  $F=1$ , poi al primo ciclo  $F=1$ , poi al secondo ciclo  $F$  assume il valore 2. Infine all'ultimo ciclo i=3 e F assume il valore 6 • Al primo passo F accumula il fattoriale di 1 • Al secondo passo F accumula il fattoriale di 2 • Al passo i-esimo F accumula il fattoriale di i

intermedio

20

### FUNZIONI: IL MODELLO A RUN-TIME

Ogni volta che viene invocata una funzione:

- **-UNZIONI: IL MODELLO A RUN-TIME<br>i volta che viene invocata una funzione:<br>- si crea una nuova attivazione (istanza) del<br>- viene allocata la memoria per i parametri e per** servitore i volta che viene invocata una funzi<br>
– si crea una nuova attivazione (istanza) deservitore<br>
– viene allocata la memoria per i parametri<br>
le variabili locali<br>
– si effettua il passaggio dei parametri<br>
– si trasferisce il c
- VINZIONI: IL MODELLO A RUN-TIME<br>
Viene allocata la memoria per is crea una nuova attivazione (istanza) del<br>
 si crea una nuova attivazione (istanza) del<br>
 viene allocata la memoria per i parametri e per<br>
 si effettua le variabili locali i volta che viene invocata una funzione:<br>- si crea una nuova attivazione (istanza) del<br>servitore<br>- viene allocata la memoria per i parametri e per<br>le variabili locali<br>- si effettua il passaggio dei parametri<br>- si trasferis – si crea una *nuova attivazione (istanza)* del<br>servitore<br>– viene *allocata la memoria* per i parametri e per<br>le variabili locali<br>– si effettua il passaggio dei parametri<br>– si trasferisce il controllo al servitore<br>– si ese
- 
- 
- 

### IL MODELLO A RUN-TIME: ENVIRONMENT

- L MODELLO A RUN-TIME: ENVIRONMENT<br>• La definizione di una funzione introduce un *nuovo<br>• binding* nell'environment in cui la funzione è definita binding nell'environment in cui la funzione è definita
- L MODELLO A RUN-TIME: ENVIRONMENT<br>• La definizione di una funzione introduce un *nuovo<br>binding* nell'environment in cui la funzione è definita<br>• Al momento dell'*invocazione*, viene creata una<br>struttura dati che contiene i struttura dati che contiene i binding dei parametri e degli identificatori definiti localmente alla funzione detta RECORD DI ATTIVAZIONE

### È il "mondo della funzione": contiene tutto ciò che ne caratterizza l'esistenza

- i parametri ricevuti
- le variabili locali
- l'indirizzo di ritorno (Return Address RA) che indica il punto a cui tornare (nel codice del cliente) al termine della funzione, per permettere al cliente di proseguire una volta che la funzione termina (eventualmente anche uno spazio per salvare altri registri del chiamante che andranno rispristinati al ritorno)
- un collegamento al record di attivazione del cliente (Dynamic Link DL)

### UN POSSIBILE RECORD DI ATTIVAZIONE

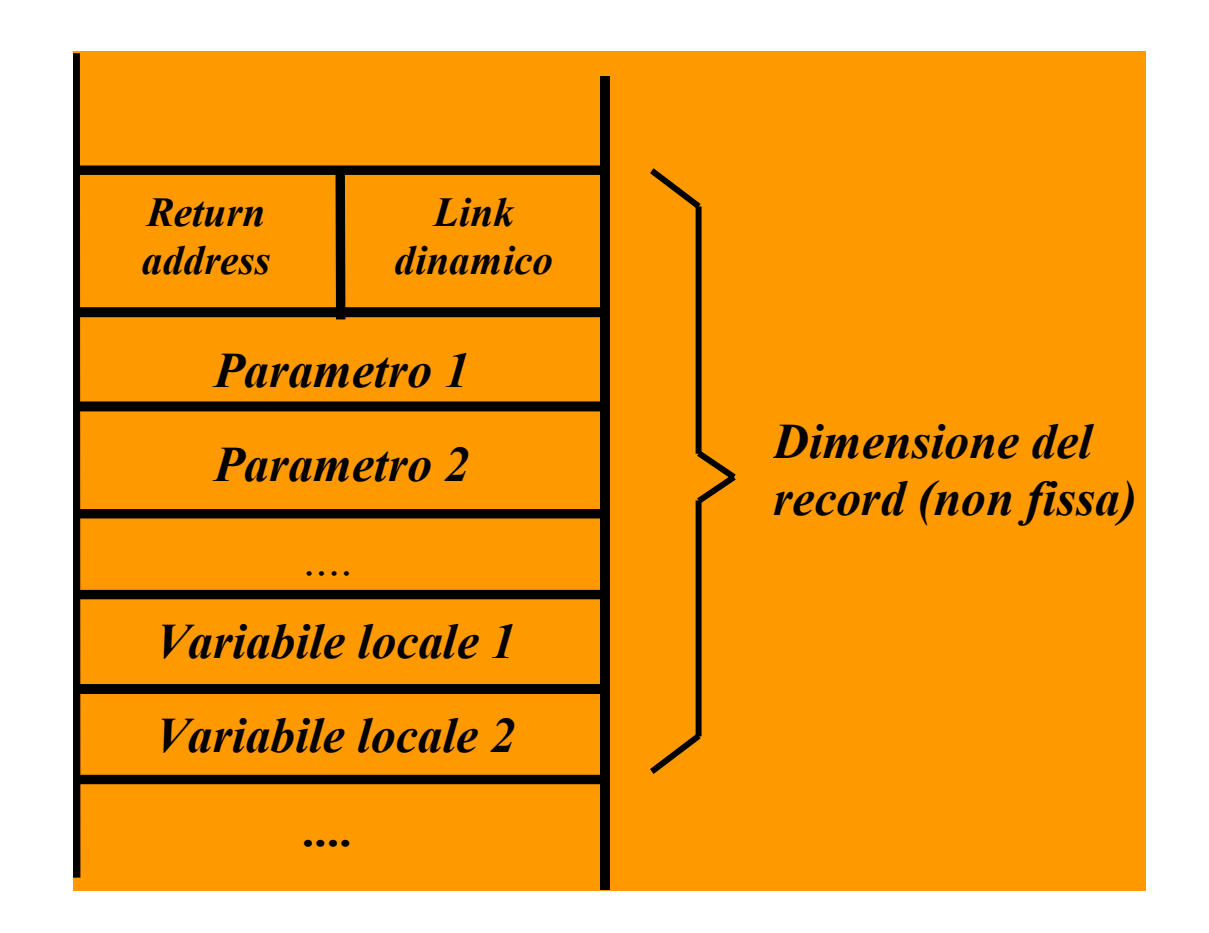

- Recort DI ATTIVAZIONE<br>• Rappresenta il "*mondo della funzione*": <u>nasce e muore</u><br><u>con essa</u><br>→ è creato al momento della *invocazione* di una funzione con essa
	- $\triangleright$  è creato al momento della *invocazione* di una funzione
	- $\triangleright$  permane per tutto il tempo in cui la funzione è in esecuzione
	- $\triangleright$  è distrutto (**deallocato**) al termine dell'esecuzione della funzione stessa
- Rappresenta il "*mondo della funzione*": <u>nasce e muore</u><br>
con essa<br>
→ è creato al momento della *invocazione* di una funzione<br>
→ permane per tutto il tempo in cui la funzione è in esecuzione<br>
→ è distrutto (deallocato) Rappresenta il "*mondo della funzione*": <u>nasce e muore</u><br>
con essa<br>
→ è creato al momento della *invocazione* di una funzione<br>
→ permane per tutto il tempo in cui la funzione è in esecuzione<br>
→ è distrutto (deallocato) al  $\frac{1}{2}$  con essa<br>  $\geq$  è creato al momento della *invocazione* di una funzione<br>  $\geq$  permane per tutto il tempo in cui la funzione è in esecuzione<br>  $\geq$  è distrutto (*deallocato*) al termine dell'esecuzione della fun → è creato al momento della *invocazione* di una fu<br>
→ permane per tutto il tempo in cui la funzione è in<br>
→ è distrutto (deallocato) al termine dell'esecuzion<br>
stessa<br>
Ad **ogni chiamata** di funzione viene creato<br>
record,
- -
	- per una data funzione, è fissa e calcolabile a priori

### Funzioni che chiamano altre funzioni danno luogo a una sequenza di record di attivazione

- allocati secondo l'ordine delle chiamate
- deallocati in ordine inverso

**Example 19 | NAT TIVAZIONE**<br> **Funzioni che chiamano altre funzioni** danno luogo a<br>
una sequenza di record di attivazione<br>
• allocati secondo l'ordine delle chiamate<br>
• deallocati in ordine inverso<br>
La sequenza dei link di catena dinamica, che rappresenta la storia delle attivazioni ("chi ha chiamato chi")

Per catturare la semantica delle chiamate annidate (una funzione che chiama un'altra funzione che...), l'area di memoria in cui vengono allocati i record di attivazione deve essere gestita come una pila Frequence is a semantica delle chiamate annidate (una funzione che chiama un'altra funzione che...), l'area di memoria in cui vengono allocati i record di attivazione deve essere gestita <u>come una pila</u><br>**STACK**<br>Una struttu

### STACK

Una struttura dati gestita con politica LIFO (Last In,

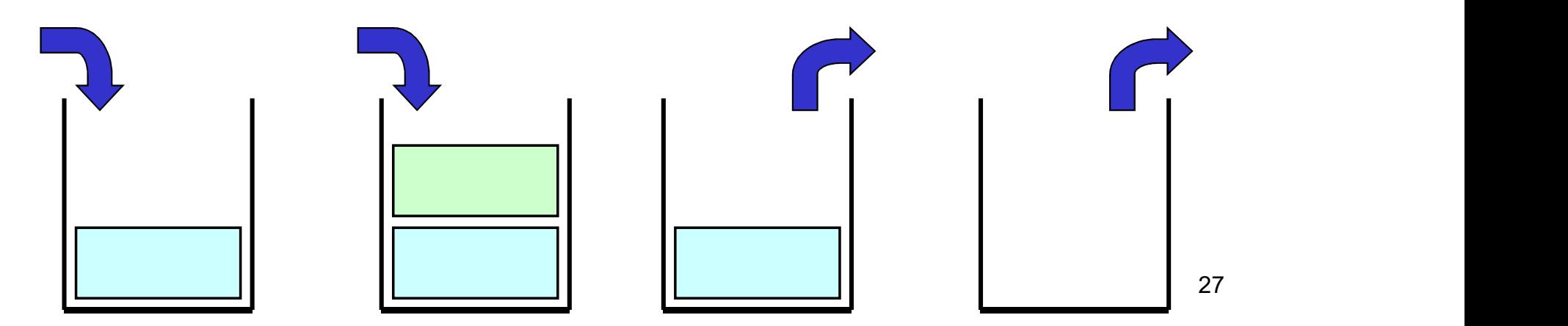

Normalmente lo STACK dei record di attivazione si disegna nel modo seguente

> sequenza attivazioni

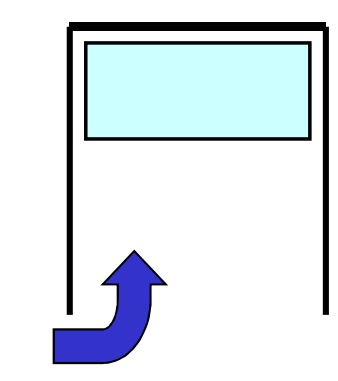

Quindi, se la funzione A chiama la funzione B lo stack evolve nel modo seguente

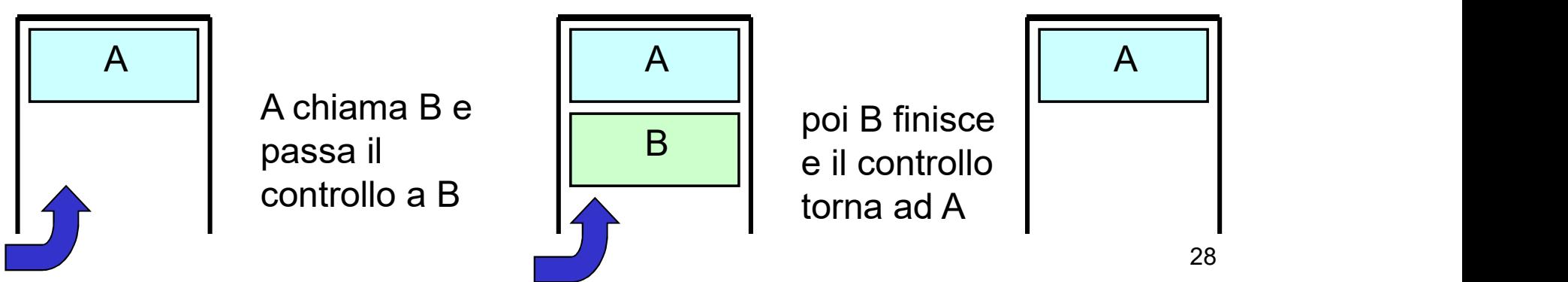

### ESEMPIO DI CHIAMATE ANNIDATE

#### Programma:

```
int R(int A) { return A+1; }
int Q(int x) { return R(x); }
int P(void) { int a=10; return Q(a); }
int main() { int x = P(); }
```
Sequenza chiamate:

 $SO \to \text{main} \to P() \to Q() \to R()$ 

### ESEMPIO DI CHIAMATE ANNIDATE

### Sequenza chiamate:

 $SO \to \text{main} \to P() \to Q() \to R()$ 

sequenza attivazioni

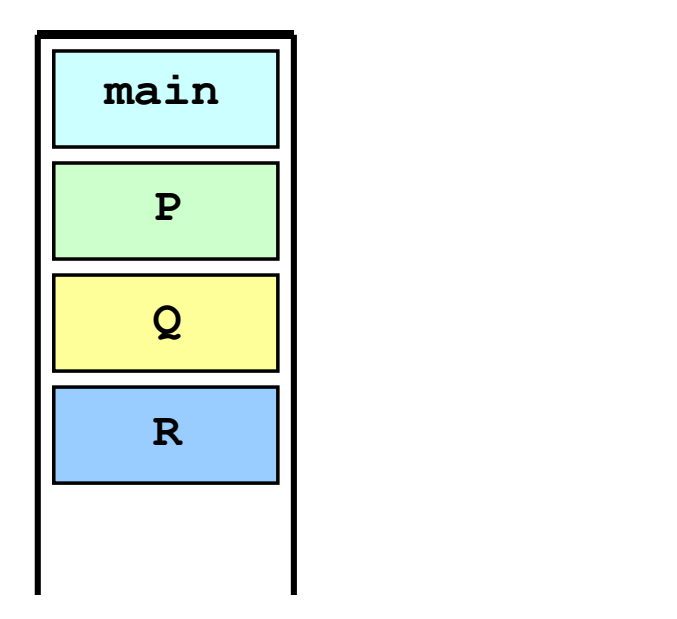

### ESEMPIO: FATTORIALE

```
int fact(int n) {
      if (n<=0) return 1 
      else return n*fact(n-1); 
                                          }
ESEMPIO: FATTOF<br>
int fact(int n) {<br>
if (n<=0) return 1<br>
else return n*fact(n-1);<br>
}<br>
int main(){<br>
int x, y;<br>
x = 2;<br>
x = fact(x);
```

```
int x, y;
  x = 2;y = fact(x);
}
```
NOTA: anche main() è una funzione

### ESEMPIO: FATTORIALE

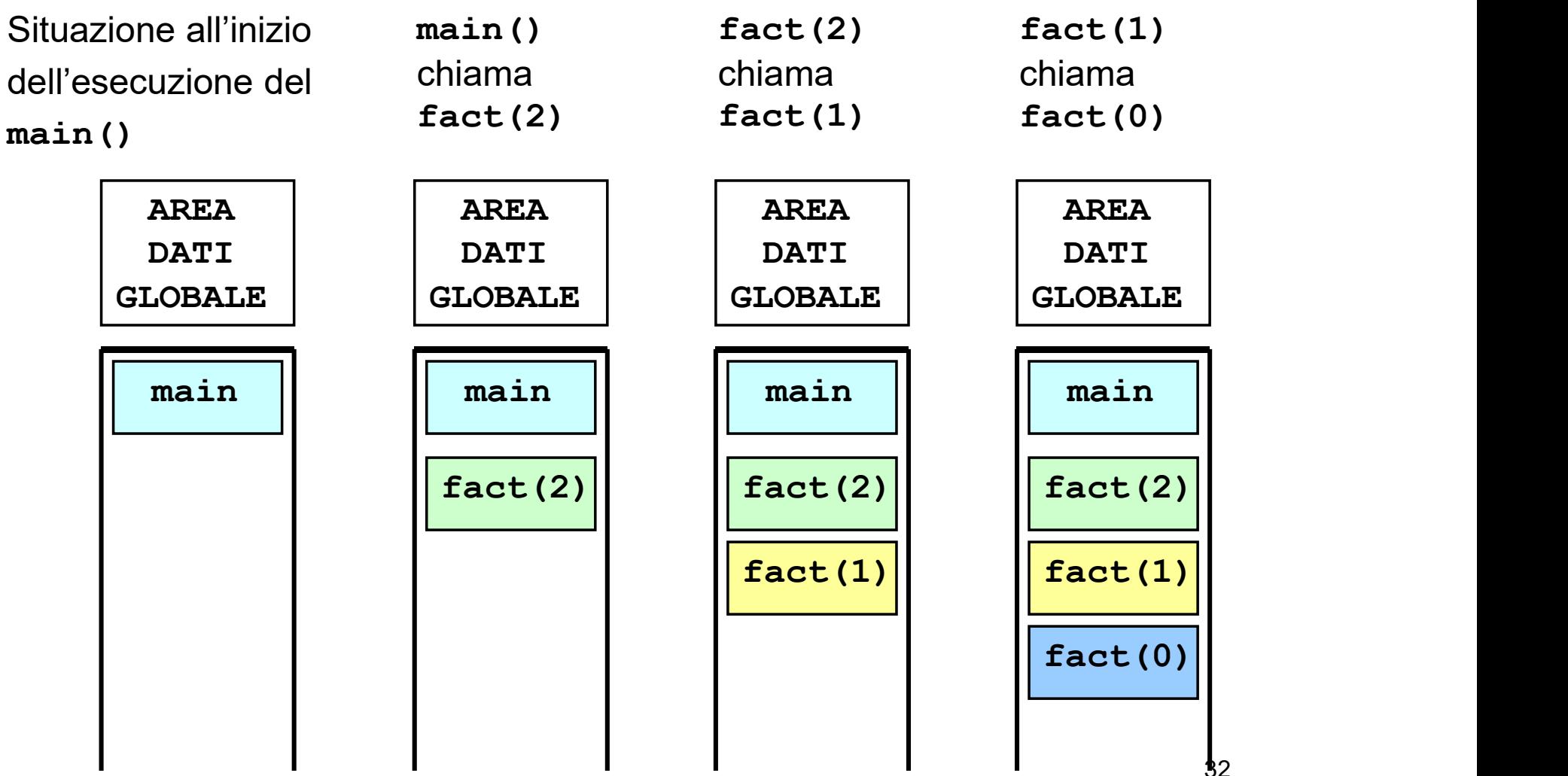

### ESEMPIO: FATTORIALE

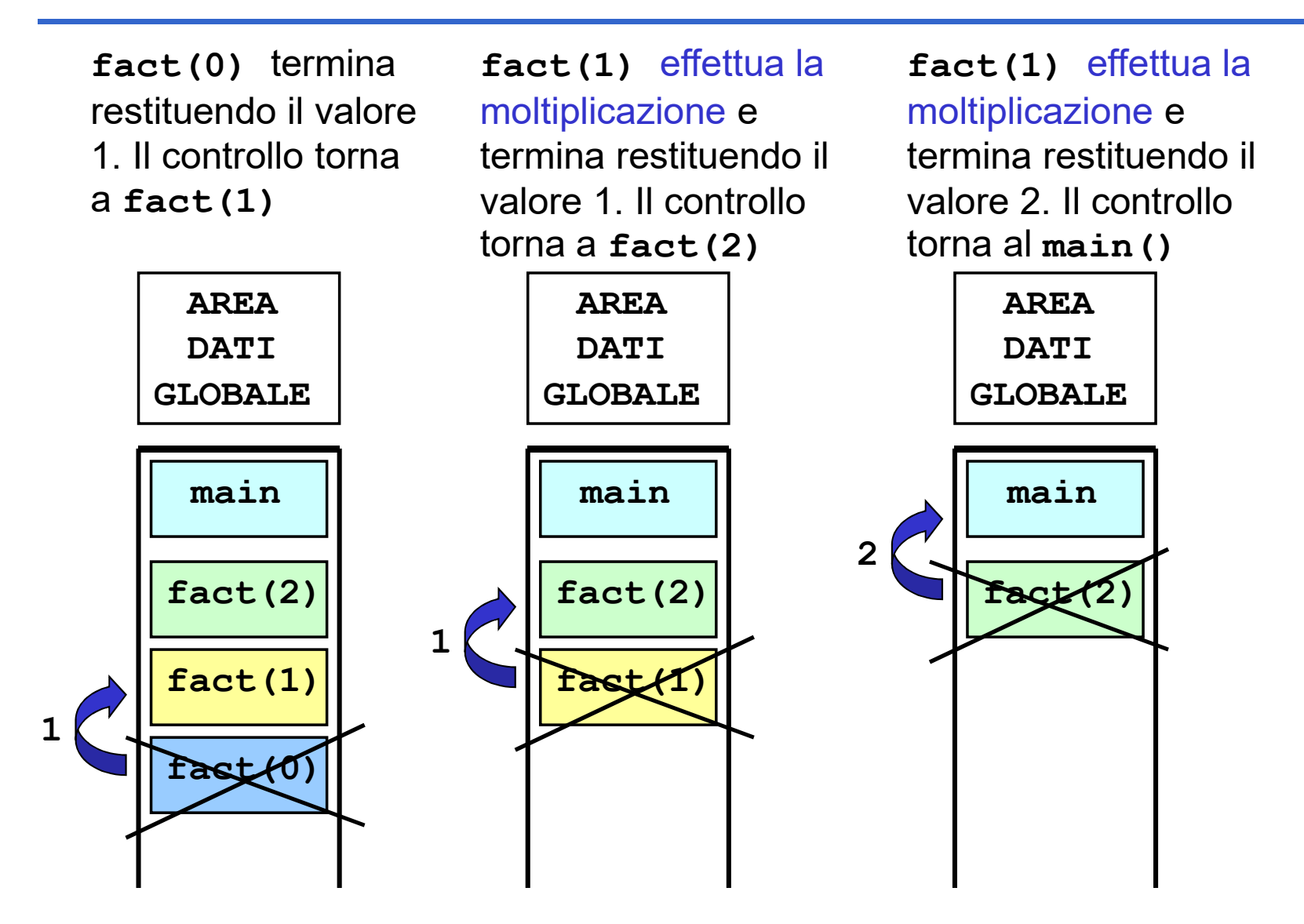

### RECORD DI ATTIVAZIONE IN DETTAGLIO

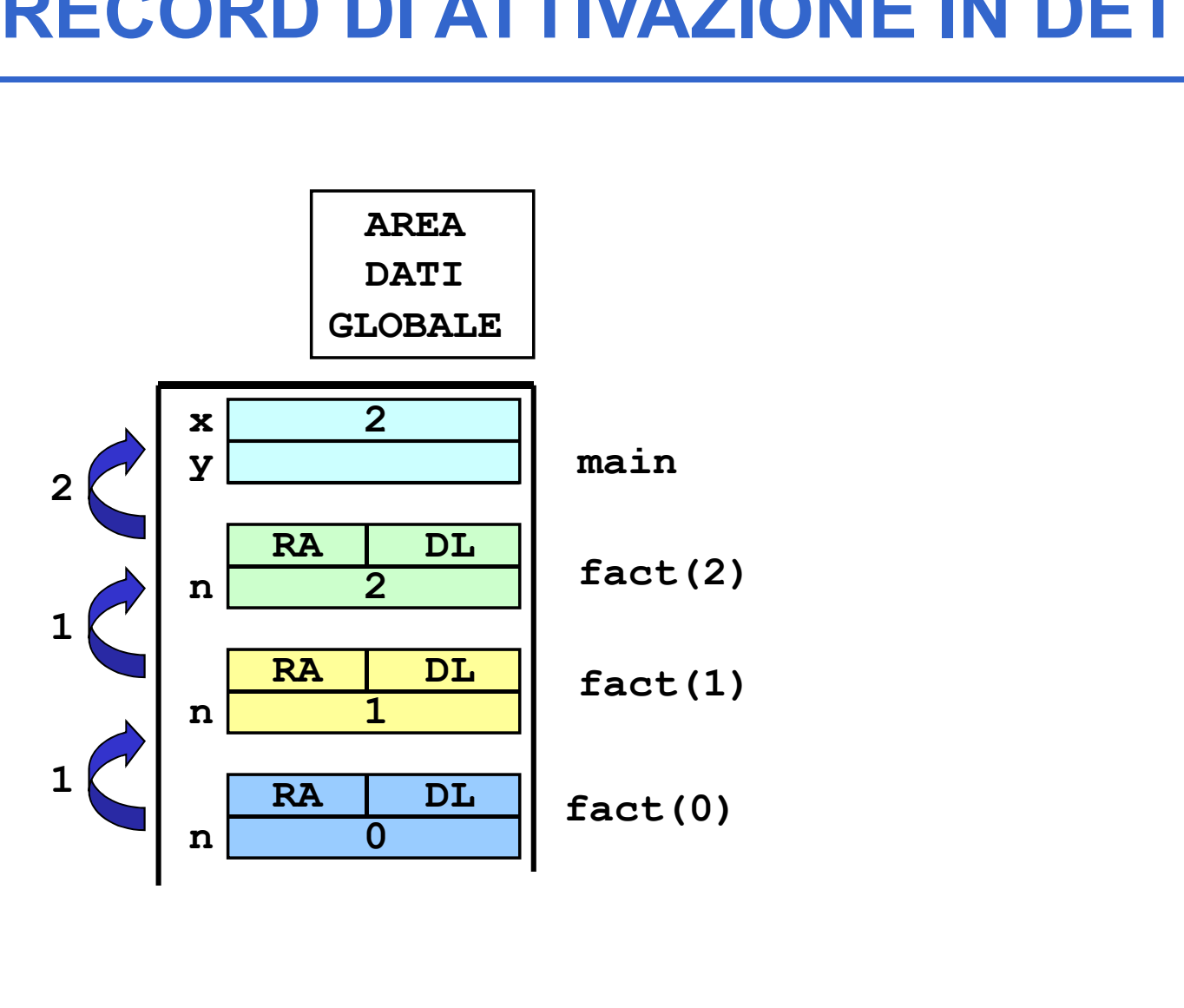

### RICORSIONE vs. ITERAZIONE

A volte processi computazionali *ricorsivi* rispecchiano meglio il problema e/o la soluzione del problema (ad es. *strutture dati ricorsive* quali<br>liste - le vedremo nel dettaglio più avanti...) **RICORSIONE vs. ITERAZIO**<br>A volte processi computazionali *ricorsi*n<br>rispecchiano meglio il problema e/o la **s<br>del problema** (ad es. *strutture dati ricor*<br>liste - le vedremo nel dettaglio più avanti...)<br><u>A:</u>

### MA:

nei processi computazionali *ricorsivi* ogni funzione che effettua una chiamata ricorsiva deve aspettare il risultato del servitore per effettuare operazioni su questo; solo in seguito può terminare

A Maggiore occupazione di memoria per record<br>attivazione a meno di "ottimizzazioni" da parte del **attivazione a meno di "ottimizzazioni"**<br>
iste - le vedremo nel dettaglio più avanti...)<br> **A:**<br>
nei processi computazionali **ricorsivi** ogni funzione che<br>
effettua una chiamata ricorsiva deve **aspettare il risultato**<br> **de** compilatore (tail recursion optimization non presente in C e Java, ma utilizzata in Prolog)